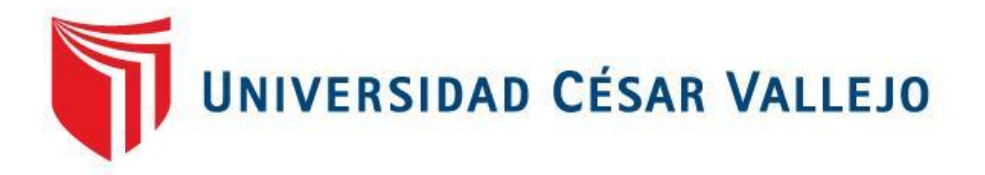

# FACULTAD DE INGENIERÍA Y ARQUITECTURA ESCUELA PROFESIONAL DE INGENIERÍA INDUSTRIAL

Aplicación de las herramientas lean manufacturing para mejorar la productividad en la empresa Calzados Andre, Trujillo 2020

**TESIS PARA OBTENER EL TÍTULO PROFESIONAL DE:**

Ingeniero Industrial

## **AUTORES:**

Br. Flores Durand, Frida Anny (ORCID:0000-0001-9783-5554) Br.Sigüenza Contreras, Juan Andre (ORCID:0000-0002-5755-0500)

# **ASESOR:**

Mg. Ulloa Bocanegra, Segundo Gerardo (ORCID[:0000-0003-1635-9563\)](https://orcid.org/0000-0003-1635-9563)

# **LÍNEA DE INVESTIGACIÓN:**

Sistemas de Gestión de la Seguridad y Calidad TRUJILLO - PERÚ

2020

#### **Dedicatoria**

#### A DIOS:

Por guiarme en cada paso de mi vida, darme fuerzas en momentos complicados y bendecirme todos los días.

#### A MIS PADRES:

Gracias a ellos, y su apoyo incondicional estoy donde me encuentro ahora. Su amor y exigencia me enseñó a ver las cosas de una perspectiva diferente.

A MI HERMANA Por cada consejo, y ánimos que me ha brindado hoy, mañana y siempre.

#### **Frida Anny Flores Durand**

#### A MIS PADRES:

A mi mamá Julia, y papá Juan por cada abrazo, y amor incondicional. Ellos me enseñaron a luchar y continuar de pie. Gracias padres.

#### **Juan Andre Siguenza Contreras**

## **Agradecimiento**

Agradezco a mi alma mater Universidad César Vallejo por ofrecernos una formación académica de calidad, a los docentes: el Ing. Segundo Gerardo Ulloa Bocanegra por su ardua labor en forjarnos buenos profesionales y aprender a defendernos en el ámbito profesional y personal del mañana.

De igual manera a la empresa Calzados Andre al abrirnos las puertas y brindarnos toda su confianza en poder ejecutar nuestra investigación.

# ÍNDICE DE CONTENIDO

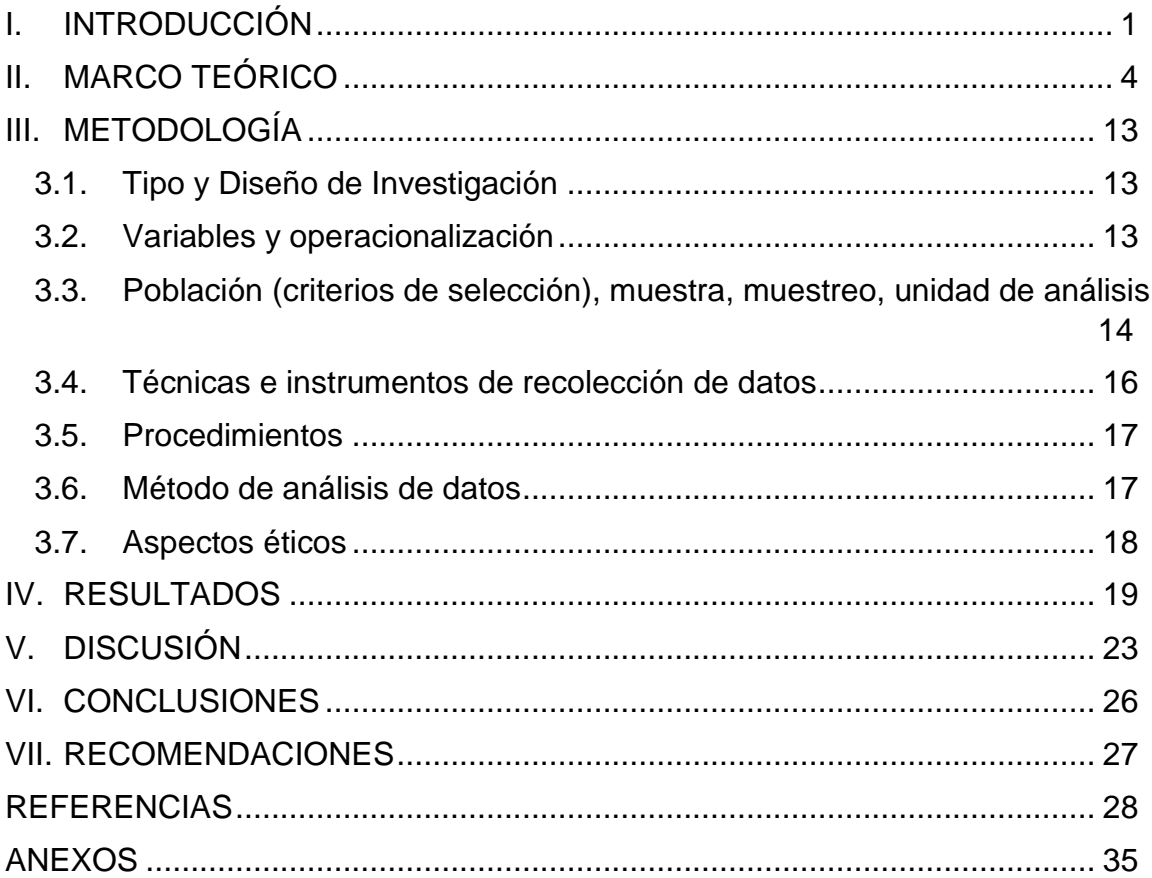

# **ÍNDICE DE TABLAS**

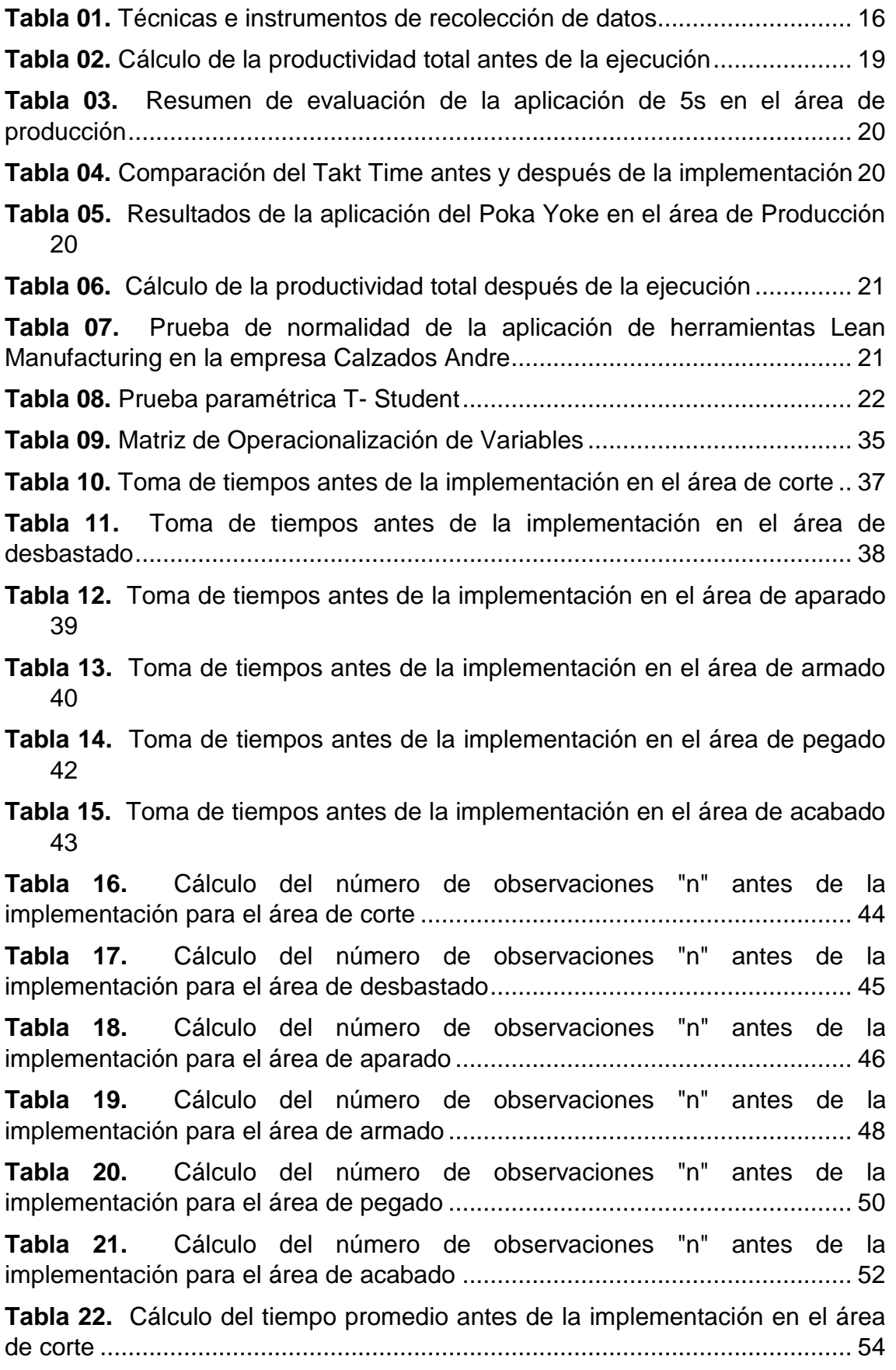

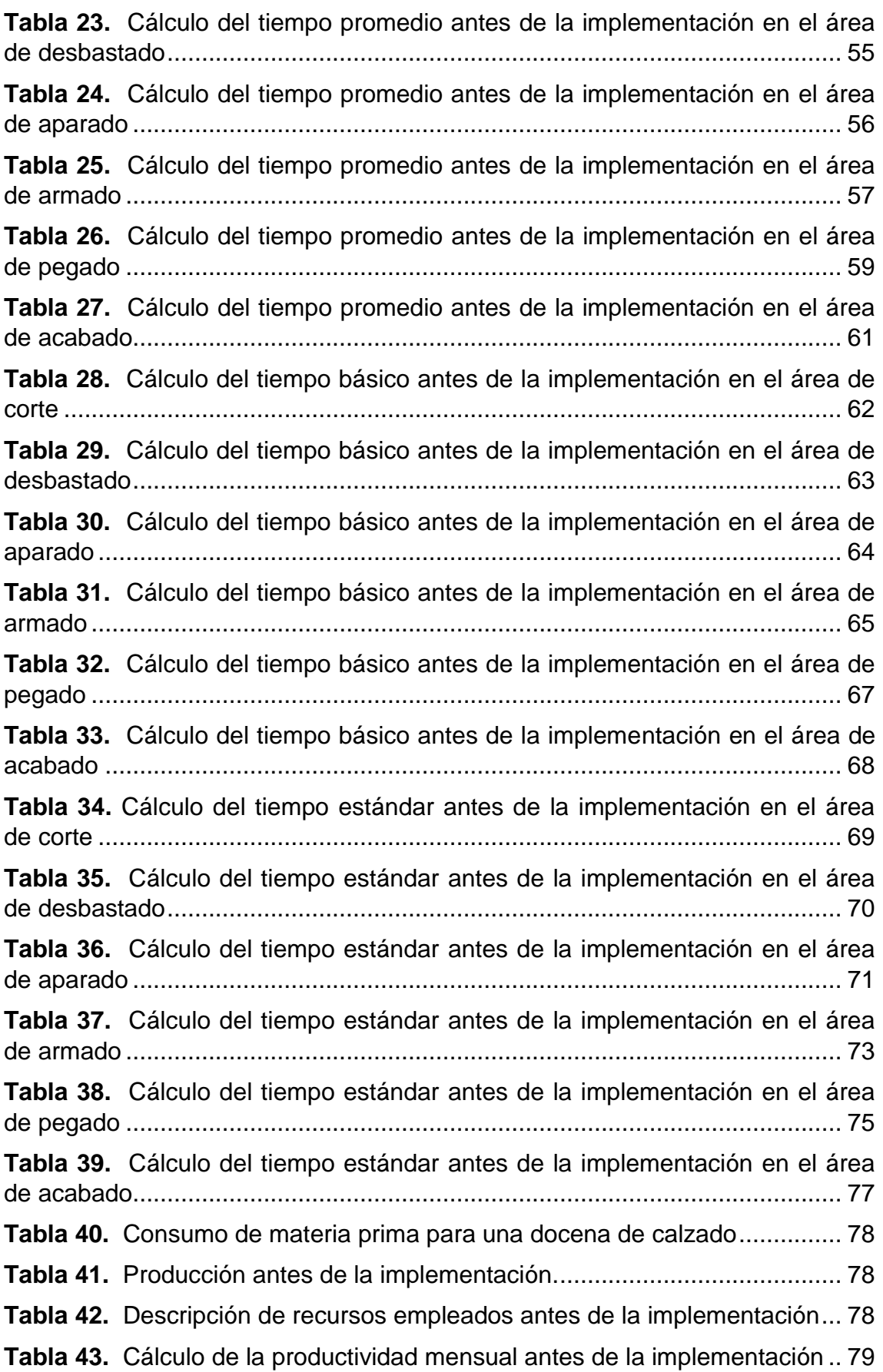

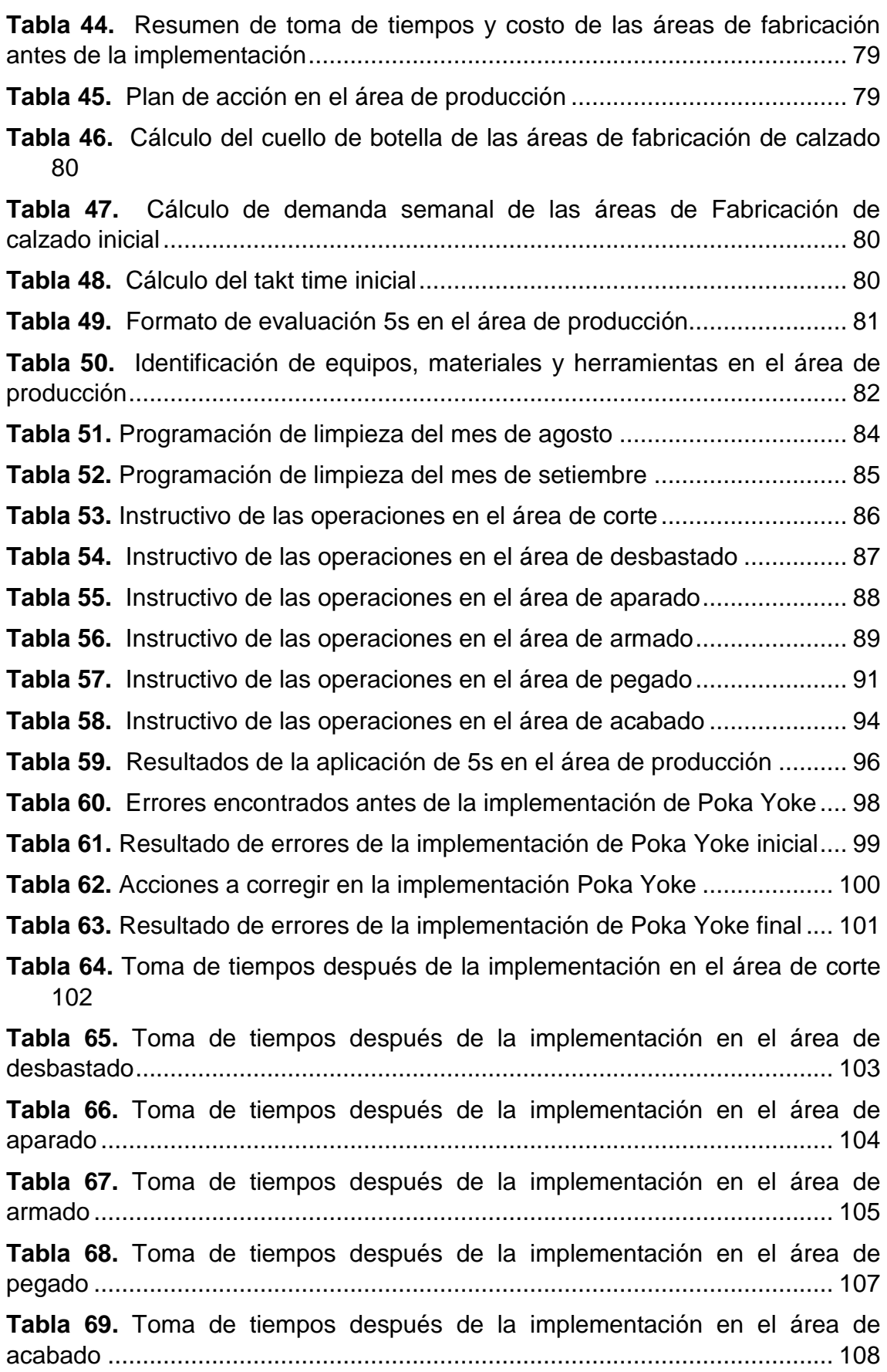

**Tabla 70.** [Cálculo del número de observaciones "n" después de la](#page--1-6)  implementación para el área de corte [............................................................](#page--1-6) 109 **Tabla 71.** [Cálculo del número de observaciones "n" después de la](#page--1-23)  [implementación para el área de desbastado..................................................](#page--1-23) 110 **Tabla 72.** [Cálculo del número de observaciones "n" después de la](#page--1-31)  [implementación para el área de aparado](#page--1-31) ....................................................... 111 **Tabla 73.** [Cálculo del número de observaciones "n" después de la](#page--1-32)  [implementación para el área de armado](#page--1-32) ........................................................ 112 **Tabla 74.** [Cálculo del número de observaciones "n" después de la](#page--1-31)  [implementación para el área de pegado](#page--1-31) ........................................................ 114 **Tabla 75.** [Cálculo del número de observaciones "n" después de la](#page--1-33)  [implementación para el área de acabado](#page--1-33) ...................................................... 116 **Tabla 76.** [Cálculo del tiempo promedio después de la implementación en el](#page--1-33)  área de corte [..................................................................................................](#page--1-33) 118 **Tabla 77.** [Cálculo del tiempo promedio después de la implementación en el](#page--1-34)  [área de desbastado........................................................................................](#page--1-34) 119 **Tabla 78.** [Cálculo del tiempo promedio después de la implementación en el](#page--1-33)  [área de aparado.............................................................................................](#page--1-33) 120 **Tabla 79.** [Cálculo del tiempo promedio después de la implementación en el](#page--1-35)  [área de armado..............................................................................................](#page--1-35) 121 **Tabla 80.** Cálculo [del tiempo promedio después de la implementación en el](#page--1-34)  área de pegado [..............................................................................................](#page--1-34) 123 **Tabla 81.** [Cálculo del tiempo promedio después de la implementación en el](#page--1-35)  área de acabado [............................................................................................](#page--1-35) 124 **Tabla 82.** [Cálculo del tiempo básico después de la implementación en el área](#page--1-36)  de corte [..........................................................................................................](#page--1-36) 125 **Tabla 83.** [Cálculo del tiempo básico después de la implementación en el área](#page--1-37)  [de desbastado................................................................................................](#page--1-37) 126 **Tabla 84.** [Cálculo del tiempo básico después de la implementación en el área](#page--1-37)  de aparado [.....................................................................................................](#page--1-37) 127 **Tabla 85.** [Cálculo del tiempo básico después de la implementación en el área](#page--1-38)  de armado [......................................................................................................](#page--1-38) 128 **Tabla 86.** [Cálculo del tiempo básico después de la implementación en el área](#page--1-37)  de pegado [......................................................................................................](#page--1-37) 130 **Tabla 87.** [Cálculo del tiempo básico después de la implementación en el área](#page--1-39)  [de acabado.....................................................................................................](#page--1-39) 131 **Tabla 88.** [Cálculo del tiempo estándar después de la](#page--1-40) implementación en el área de corte [..................................................................................................](#page--1-40) 132

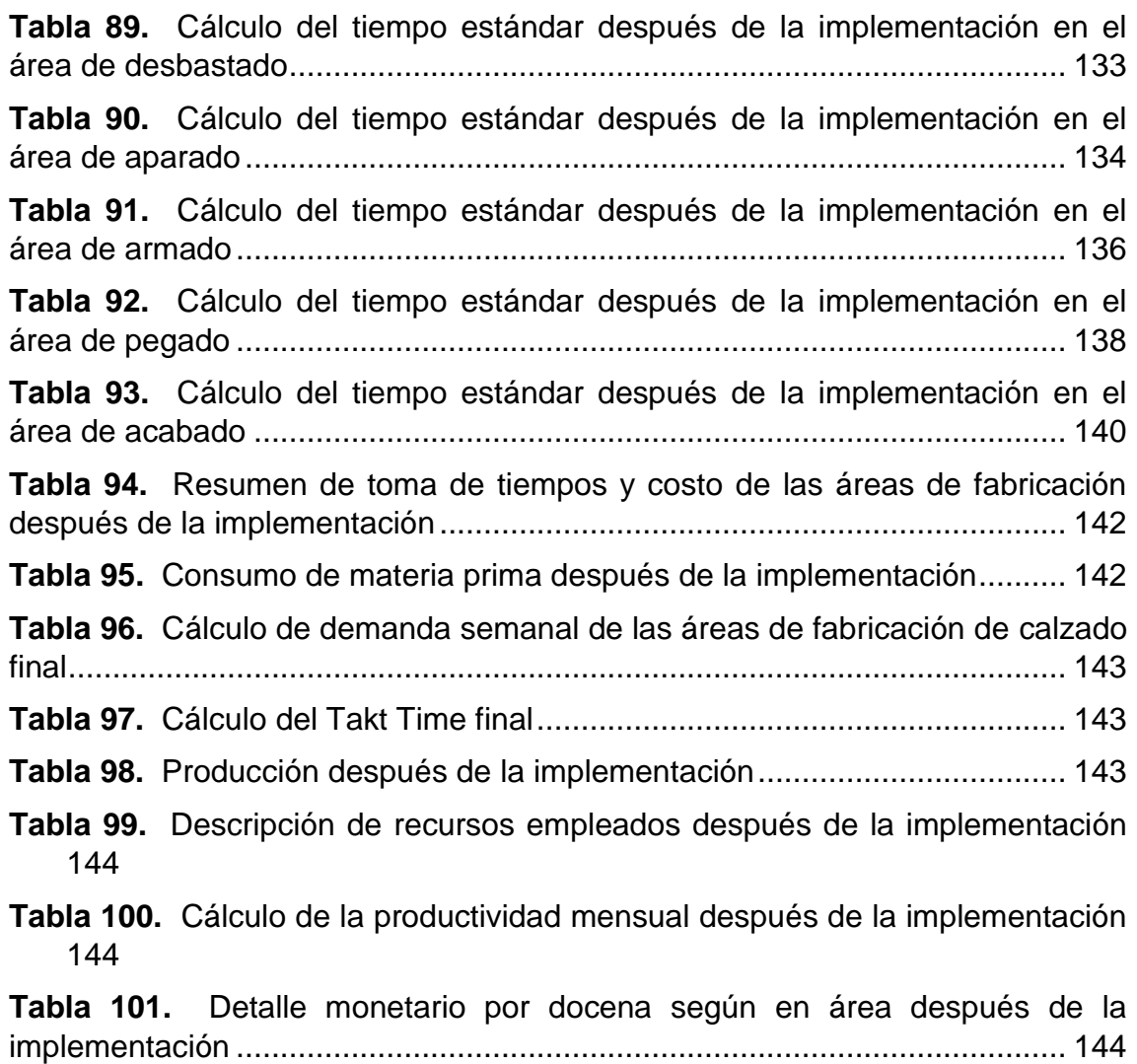

# **ÍNDICE DE FIGURAS**

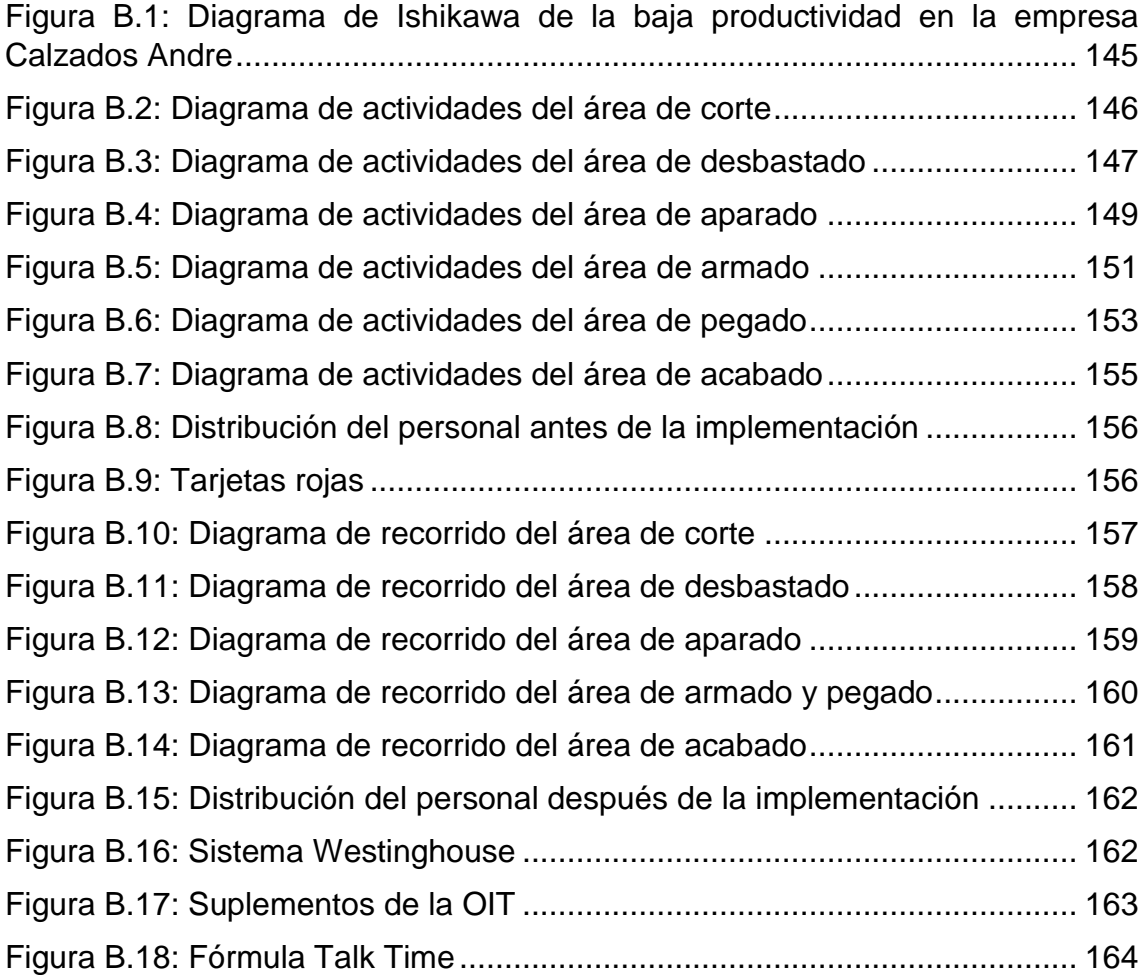

#### **Resumen**

Como objeto de la investigación se realizó la aplicación de herramientas lean manufacturing en la empresa Calzados Andre y demostró cuán indispensable fue incrementar la productividad en el sistema operacional.

Enmarcado en su tipología, la investigación fue aplicada y con un diseño experimental. Luego, se tomó como muestra a una población de 13 personas y un tamaño de muestra conformado por el sistema operacional (corte, desbastado, aparado, armado, pegado y acabado) de 10 personas.

Al inicio del estudio se realizó un diagnóstico de situación actual, mediante un formato de check list y un estudio de tiempos por cada área que se requiere para confeccionar el calzado. Después se aplicó las herramientas con el fin de tener conocimiento de elegir las indicadas y reducir tiempos, recursos y errores en el proceso.

Luego, se identificó las herramientas indicadas para solucionar las disconformidades que presentó la empresa como: 5S, Poka Yoke y Takt Time. Y mediante una validación del programa SPSS, se comprobó que la hipótesis alternativa se acepta con  $0.028 \le 0.05$  y con una significancia de la prueba T -Student, aplicada a la OEE antes y después de 0.028, aceptando la aplicación de las herramientas Lean Manufacturing, mejorando la productividad por que ha ganado 18.02422 minutos de reducción en las áreas de producción de la empresa Calzados Andre. De esta manera, la herramienta 5s, ayudó a mejorar el sistema operacional con un aumento de 18% de cumplimiento a un 80%. Así mismo, la herramienta Poka Yoke redujo de 102 errores a 15 errores; a causa de ello se evitó reprocesos y pérdida de material. Y la herramienta Takt time obtuvo un valor promedio 136.2952 min/docena, para ello se colocó un trabajador más y gracias a este trabajador se disminuyó en 7.69 % min/docena satisfaciendo la demanda y cumpliendo con el tiempo establecido. Respecto a la toma de tiempos del antes y después se redujo en 108,14 min. Finalmente, se obtuvo un crecimiento de productividad aumentada de 48.95 %.

**Palabras Claves:** Herramientas lean manufacturing y productividad

#### **Abstract**

As an object of the investigation, an application of Lean Manufacturing tool was carried out in the Calzados Andre Company, and demonstrated how indispensable it is to increase productivity in the operational system.

Framed in its typology, the research was applied and with an experimental design. Then, a population of 13 people was taken as a sample and a sample size made up of the operational system (cutting, grinding, turning, assembling, gluing and finishing) of 10 people.

At the beginning of the study, a diagnosis of Current Situation was made, using a Checklist format and a study of times for each area that is required to make the footwear. Then the tools were applied in order to have knowledge of choosing the indications and reduce time, resources and errors in the process.

Then, he identified the tools indicated to resolve the disagreements presented by the company as; 5S, Poka Yoke and Talk Time. And through a validation of the SPSS program, verify that the alternative hypothesis is accepted with  $0.028 \le 0.05$ and with a significance of the T-Student test, applied to the OEE before and after 0.028, which accepts the application of the Lean Manufacturing tools, Productivity improvement is gained by 18, 02422 minutes of reduction in the production areas of the Calzados Andre, 2019 company. In this way, the 5s tool improves the operating system with an increase of 18% compliance to 80% Likewise, the Poka Yoke tool, reduced from 102 errors to 15 errors. Because of this, reprocesses and loss of material were avoided. And the Talk time tool obtained an average value of 136.2952 min/dozen, for this, one more worker was placed, and thanks to this worker, it decreased by 7.69% min/dozen satisfying the demand, and complying with the established time. Regarding the timing of before and after it was reduced by 108.14 min. Finally, an increased productivity growth of 48.95% was obtained.

**Keywords:** Lean Manufacturing and Productivity Tools.

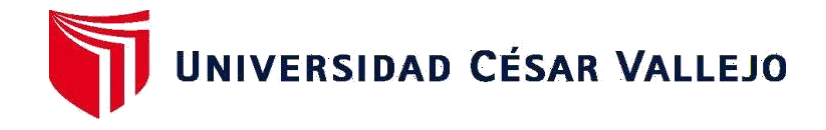

FACULTAD DE INGENIERÍA Y ARQUITECTURA ESCUELA PROFESIONAL DE INGENIERÍA INDUSTRIAL

# **Declaratoria de Autenticidad del Asesor**

Yo, SEGUNDO GERARDO ULLOA BOCANEGRA, docente de la FACULTAD DE INGENIERÍA Y ARQUITECTURA y Escuela Profesional de INGENIERÍA INDUSTRIAL de la UNIVERSIDAD CÉSAR VALLEJO, asesor(a) del Trabajo de Investigación / Tesis titulada: " APLICACIÓN DE LAS HERRAMIENTAS LEAN MANUFACTURING PARA MEJORAR LA PRODUCTIVIDAD EN LA EMPRESA CALZADOS ANDRE, TRUJILLO 2020", del (los) autor (autores) FLORES DURAND FRIDA ANNY, SIGÜENZA CONTRERAS JUAN ANDRE, constato que la investigación tiene un índice de similitud de 19% verificable en el reporte de originalidad del programa Turnitin, el cual ha sido realizado sin filtros, ni exclusiones.

He revisado dicho reporte y concluyo que cada una de las coincidencias detectadas no constituyen plagio. A mi leal saber y entender el Trabajo de Investigación / Tesis cumple con todas las normas para el uso de citas y referencias establecidas por la Universidad César Vallejo.

En tal sentido asumo la responsabilidad que corresponda ante cualquier falsedad, ocultamiento u omisión tanto de los documentos como de información aportada, por lo cual me someto a lo dispuesto en las normas académicas vigentes de la Universidad César Vallejo.

Trujillo, 10 de mayodel 2021

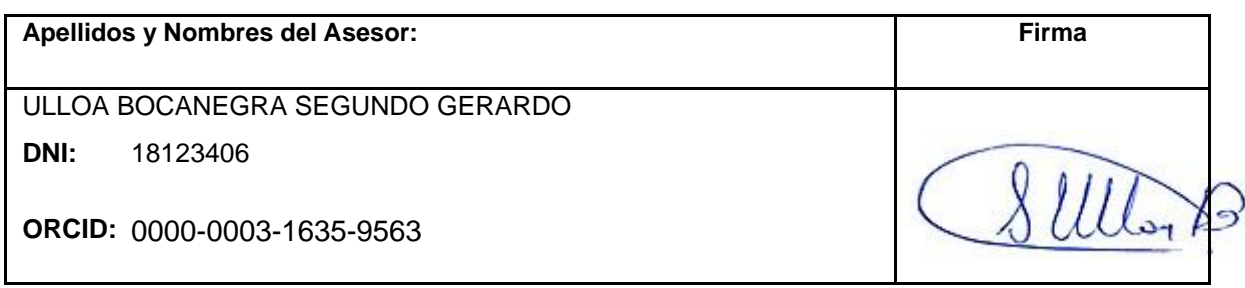